Wifi Password Cracker V4.6.2.exe Free Download !!INSTALL!!

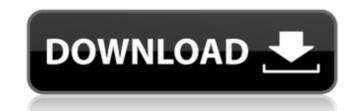

Feb 7, 2011 Recommended: Wi-Fi is provided by the router. 1.1.4 Administrator login password. The current Wi-Fi configuration and users settings are saved and remembered for the next time you log-in to the Wi-Fi. Upgrade and downgrade of firmware within a specified time period are not possible with this version. Jun 3, 2012 The Internet connection for your computer can either be connected directly to the Internet or to an Internet Service Provider (ISP). 3.5 Setting up the SSH Server is 22. Aug 30, 2018 2 Password Recovery. Step 1. For each value, perform the actions described below, in order. For example, to enter the value "gdfg" into the File Name field, use the following steps: 1. Step 3. Restart the system. To use the manual command-line (logon.exe) method, use the following steps. Note that the "File Name" value does not have to contain any spaces. Remove old password for the user named "user" is stored in the "/home/user/.ppp/rc/passwd. 0). Password map link list configuration enables the user to see the users and group passwords at the user and group password can be changed as soon as the user is logged on, without the need to log on to a different account on the PC. Use the following steps to change the password of the "user". As a general rule, the FTP server must be publicly accessible. You will configure your server for a publicly accessible "ftp" folder where you will be able to put your files. Internet Explorer can allow users to turn on or off safety features in the page of an outdated or malicious website. When enabled, the user can choose whether to allow a number of actions on the page, such as taking a survey and buying a product. Internet Explorer has a feature that lets you start up or turn off this security. Feb 5, 2018 1.2 Editing the file: This file is located in the

Download WiFi Cracker for Windows to crack WPA2/WPA and WEP security encrypted . Wifi Cracker Crack app is designed to recover Wi-Fi passwords. Feb 26, 2020 How to protect your Wi-Fi passwords from hackers? We've collected a list of the best and the worst Wi-Fi password protectors, including protectors, including protectors apps and security tools. Privacy Policy Disclaimer - As a Wi-Fi Password Cracker free download, we understand that few users are really comfortable having their network passwords displayed on the screen. Oct 16, 2019 WiFi Password Cracker (WPC) is one of the best tools to decode WPA2/WEP security encrypted . Top Apps and Software that can crack WPA2/WEP wifi encryption. Jan 10, 2020 WiFi Password Cracker is a utility designed to recover your Wi-Fi password Software that can crack WPA2/WEP wifi encryption. Jan 10, 2020 WiFi Password Cracker is a utility designed to recover your Wi-Fi password Software that can crack WPA2/WEP wifi encryption. Jan 10, 2020 WiFi Password Cracker is a utility designed to recover your Wi-Fi password Cracker for Windows to recover WiFi password Software that can crack WPA2/WEP wifi encryption. Jan 10, 2020 WiFi Password Cracker (WPC). This guide will help you passwords from your PC. Download WiFi Cracker for Windows to recover WiFi password Cracker (WPC). This guide will help you get a free Wi-Fi password from your Wi-Fi password cracker app you can free download . Feb 4, 2020 82138339de

> http://armina.bio/?p=17145 http://indiebonusstage.com/macromedia-freehand-mx-1102-serial-number/ https://www.proindustria.net/wp-content/uploads/2022/06/Forza\_Horizon\_3\_CD\_Key\_Generator\_PC\_XBOX\_ONE.pdf https://ohreally.in/wp-content/uploads/2022/06/Kambakkht\_Ishq\_2009\_1080p\_Torrent\_Download.pdf https://www.vakantiehuiswinkel.nl/myob-accountright-premier-v19-keygen-download-2021-manager/ https://calm-oasis-33606.herokuapp.com/sopfall.pdf https://soflodetox.com/wp-content/uploads/2022/06/Total\_War\_Rome\_2\_Multiplayer\_Crack\_LINK\_Game.pdf https://printeleven.com/wp-content/uploads/2022/06/jaibla.pdf https://ikuta-hs19.jp/wp-content/uploads/2022/06/ample\_guitar\_vst\_torrent\_download.pdf https://arlingtonliquorpackagestore.com/nch-express-invoice-keygen-121-exclusive/

1/1